## Subnetting Large Networks

#### Let's say we've been allocated Class B 135.15.0.0/16

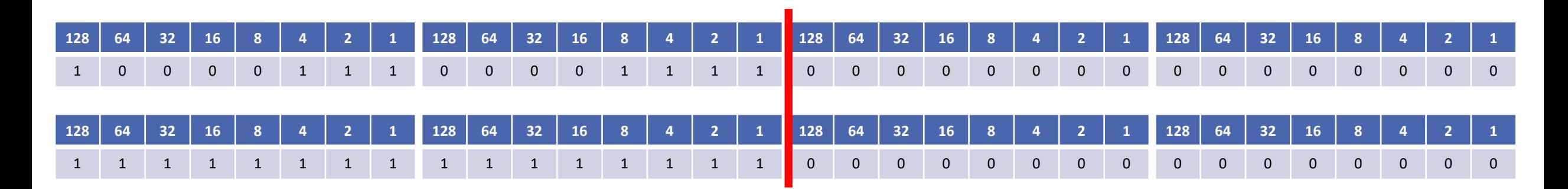

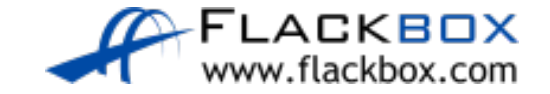

# Example 1 – Class B on 4<sup>th</sup> Octet

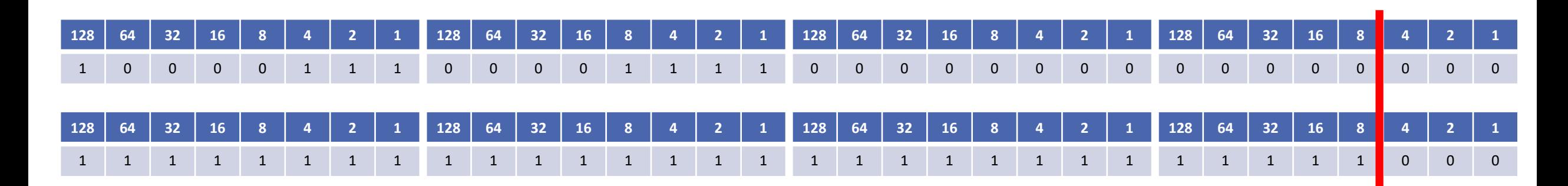

- If we subnet this into  $/29$  subnets, we have 3 bits for host addressing.
- This allows 6 hosts per network  $(2^3 2)$ , the same as if we used  $/29$  $\bullet$ with a Class C address.
- Because we were allocated a Class B /16 address range, we have 13 bits for network addresses
- This allows 8192 subnets  $(2^{13})$

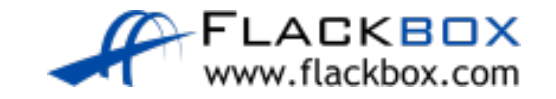

# Example 1 – Class B on 4<sup>th</sup> Octet

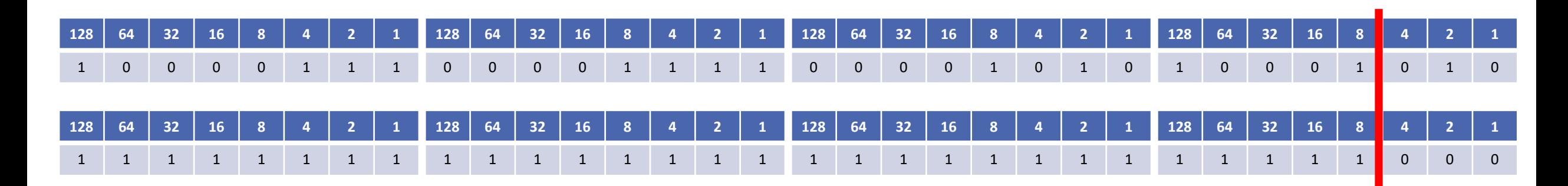

- For the IP address 135.15.10.138/29, what is the network address, broadcast address, and range of valid IP addresses?
- **Pause the video and provide the answer**

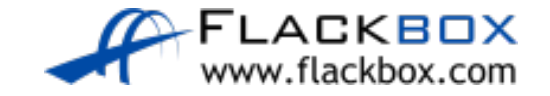

# Example 1 – Class B on 4<sup>th</sup> Octet

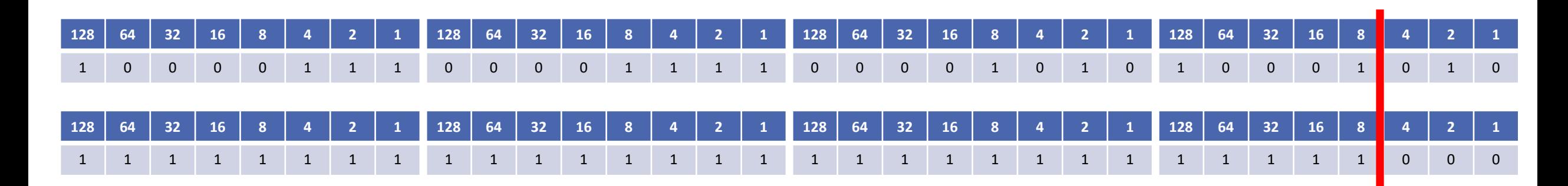

- For the IP address 135.15.10.138/29, what is the network address, broadcast address, and range of valid IP addresses?
- The line is after the 8, so the network address goes up in multiples of 8
- Network address = 135.15.10.136
- Next network address = 135.15.10.144
- Broadcast address = 135.15.10.143
- Valid host addresses = 135.15.10.137 to 142

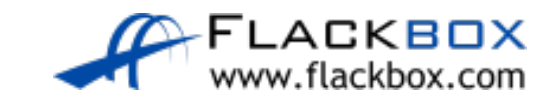

# The Magic Number Method – Example 1

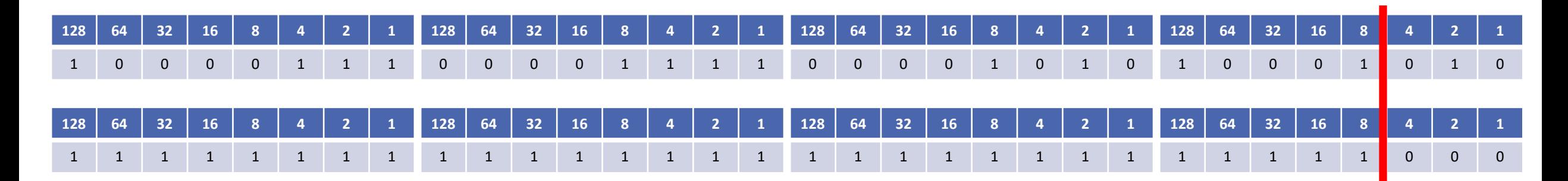

- For the IP address 135.15.10.138/29, what is the network address, broadcast address, and range of valid IP addresses?
- The subnet mask is 255.255.255.248
- Subtract the value in the subnetted octet from 256: 256 248 = 8
- The network address goes up in multiples of 8
- Network address = 135.15.10.136
- Next network address = 135.15.10.144
- Broadcast address = 135.15.10.143
- Valid host addresses = 135.15.10.137 to 142

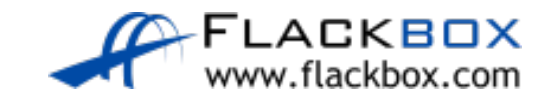

## Example 2A – Class A on 4<sup>th</sup> Octet

#### ● For this example we're allocated Class A 60.0.0.0/8

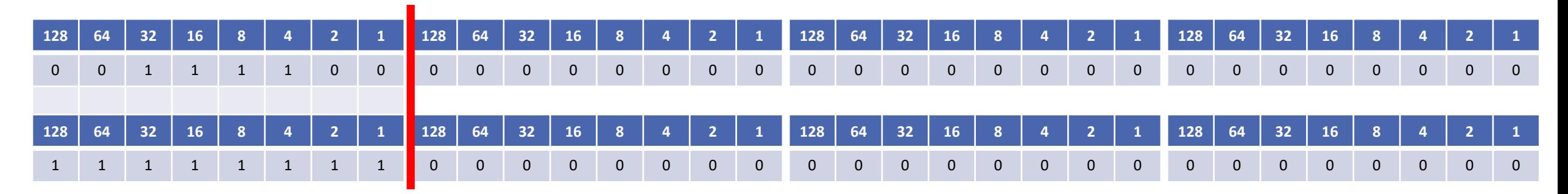

- If we apply the subnet mask 255.255.255.240, how many subnets do we have and how many hosts per subnet?
- **Pause the video and calculate the answer**

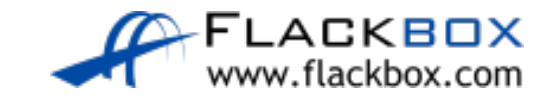

### Example 2A – Class A on 4<sup>th</sup> Octet

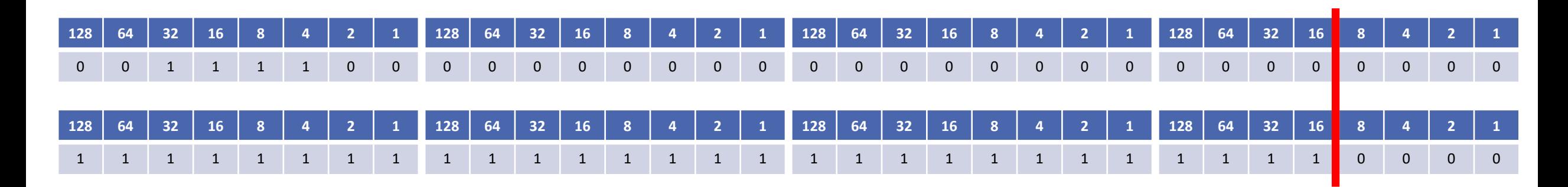

- 255.255.255.240 subnet mask is /28
- 14 hosts per network  $(2^4 2)$
- Because we were allocated a Class A /8 address range, we have 20 bits for network addresses
- $\bullet$  This allows 1,048,576 subnets (2<sup>20</sup>)

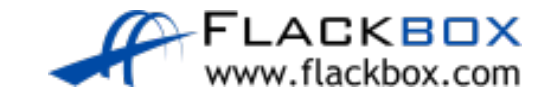

# Example 2B – Class A on 4<sup>th</sup> Octet

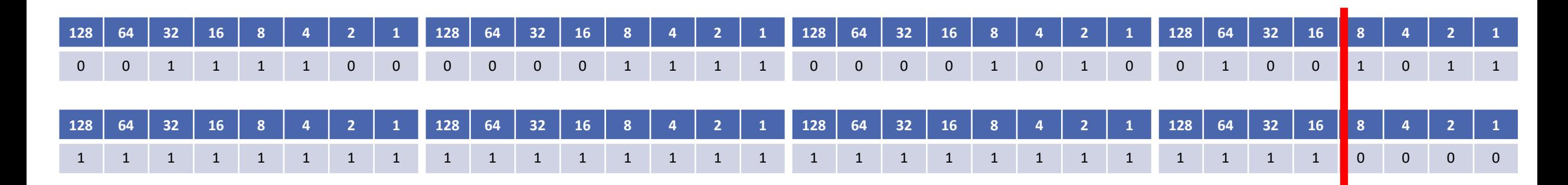

- For the IP address 60.15.10.75/28, what is the network address, broadcast address, and range of valid IP addresses?
- **Pause the video and provide the answer**

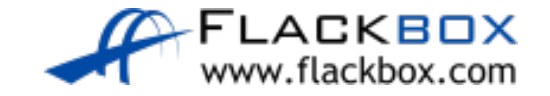

# Example 2B – Class A on 4<sup>th</sup> Octet

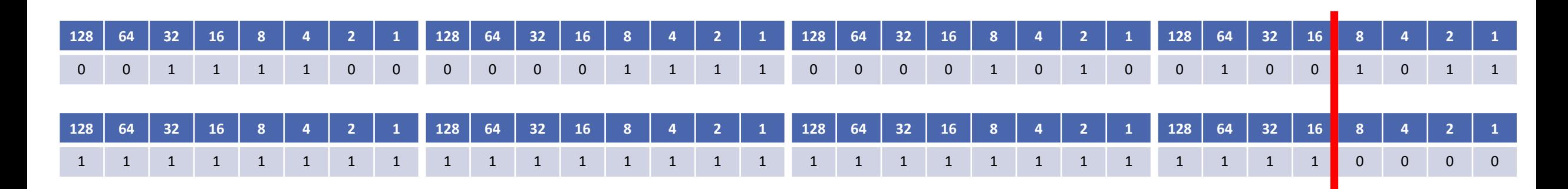

- For the IP address 60.15.10.75/28, what is the network address, broadcast address, and range of valid IP addresses?
- The line is after the 16, so the network address goes up in multiples of 16
- Network address = 60.15.10.64
- Next network address = 60.15.10.80
- Broadcast address = 60.15.10.79
- Valid host addresses  $= 60.15.10.65$  to 78

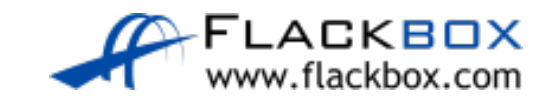

# The Magic Number Method – Example 2B

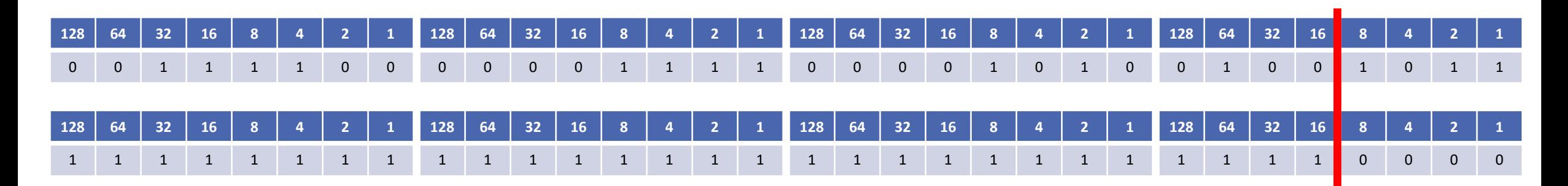

- For the IP address 60.15.10.75/28, what is the network address, broadcast address, and range of valid IP addresses?
- The subnet mask is 255.255.255.240
- Subtract the value in the subnetted octect from 256: 256 240 = 16
- The network address goes up in multiples of 16
- Network address = 60.15.10.64
- Next network address = 60.15.10.80
- Broadcast address = 60.15.10.79
- Valid host addresses  $= 60.15.10.65$  to 78

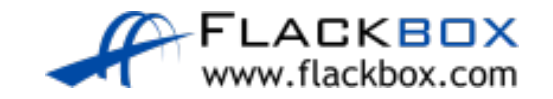